## New Jersey Commercial Wind Power Lease Sale

6 August 2014

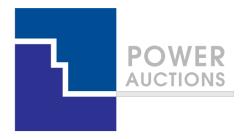

## **Auction Design**

Ascending Clock Auction

### Ascending clock auction (single item)

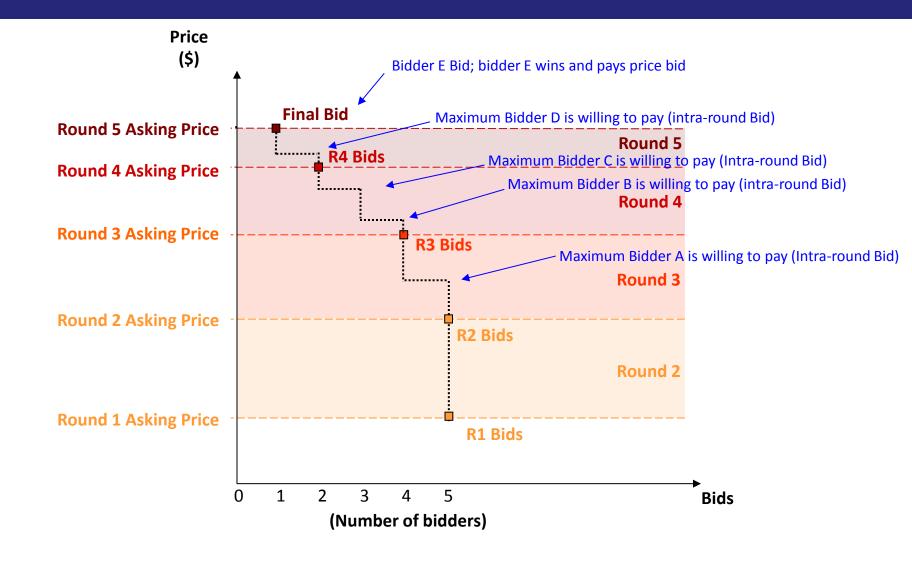

### **Auction Mechanics**

### **Typical auction arrangements**

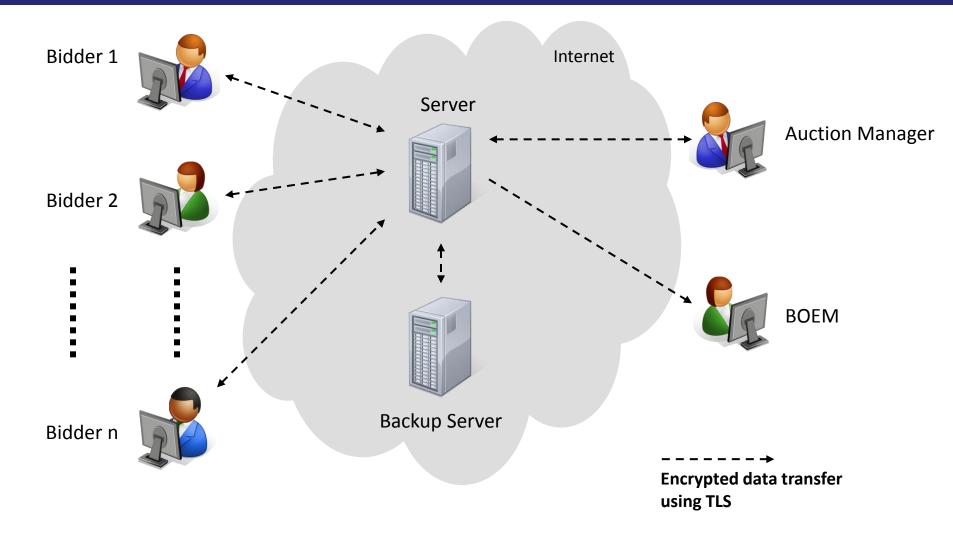

### **IT and Backup Requirements for Participation**

### • Computer requirements

- Computer with an 1.2 GHz processor or higher
- Web Browsers supported
  - ✓ Google Chrome (Windows or MAC platforms)

 $\vee$  - Internet Explorer 10 or 11 (with required configuration change for Internet Explorer 10)

- Access to the internet
- 1366x768 or higher resolution monitor
- Recommended backup facilities
  - Secondary means to access the internet, such as a mobile wireless card
  - More than one individual (up to three) authorized to bid for your company

### **Illustrative Single Item Ascending Clock Auction Round Process**

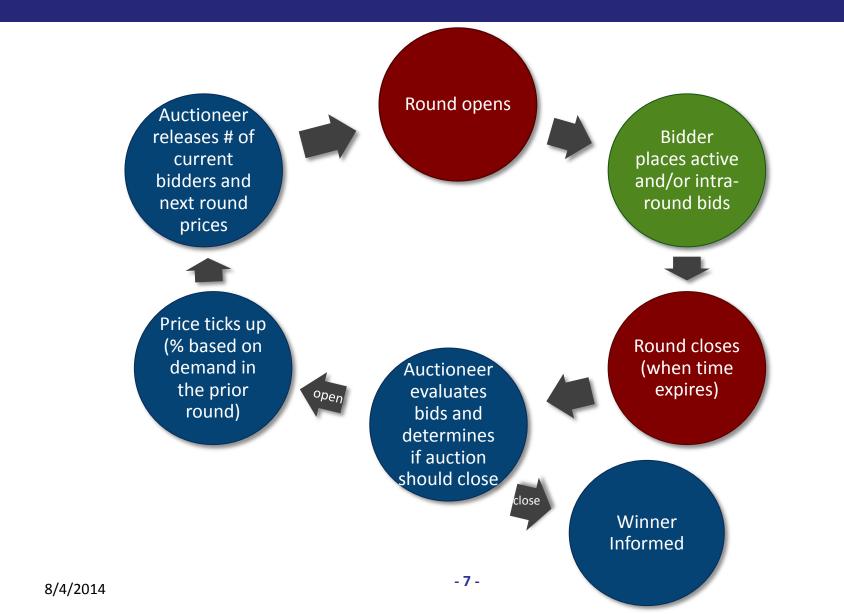

### Welcome Screen (Before Access)

Power Auctions

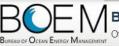

Bureau of Ocean Energy Management Auction Offshore Renewable Energy Program

Welcome to the Auction Site for the Bureau of Ocean Energy Management's Offshore Renewable Energy Program.

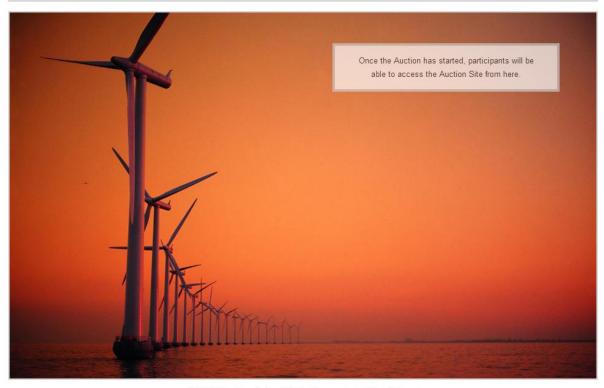

© 2000-2014 by Power Auctions LLC. All rights reserved. | Privacy Statement

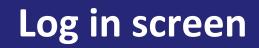

Offshore New Jersey

#### Power Auctions

BUREAU OF OCEAN ENERGY MANAGEMENT

Auction No. ATLW5, Atlantic Wind Five

Time left in Round 19:52 28 July 2014, 16:46:08 EDT

Round 1 started at 16:46:00 and will end at 17:06:00 EDT

Welcome to the Auction Site for the BOEM Offshore Renewable Energy Program.

This web site is operated for the U.S. Government. Any unauthorized access is prohibited. Access of this system may be monitored, recorded, and subject to audit. Use of this system indicates consent to the monitoring and recording of the user's use of the system. The data and documents on this system include Federal records that may contain sensitive information protected by various Federal statutes. Unauthorized user attempts or acts to (1) access, upload, change, delete or deface information on this system, (2) modify this system, (3) deny access to this system, or (4) otherwise misuse this system are strictly prohibited and may result in criminal and civil penalties.

| Login >> |
|----------|
|          |

### Auction Schedule (Adeh & Co)

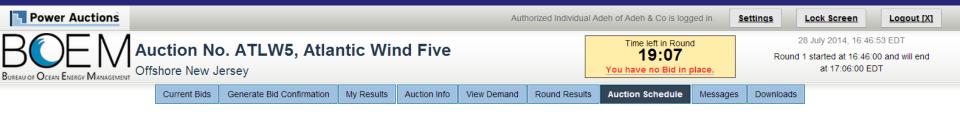

**Auction Schedule** 

[View Printable Format]

The Auction Schedule is shown below. The number of rounds will be dependent on bidding in the auction, therefore all future rounds are tentative and subject to change.

| Round   | Status                    | Start        | End          |
|---------|---------------------------|--------------|--------------|
| Round 1 | Active <u>View Prices</u> | 16:46:00 EDT | 17:06:00 EDT |
|         | Recess                    | 17:06:00 EDT | 17:16:00 EDT |
| Round 2 | Future                    | 17:16:00 EDT | 17:26:00 EDT |
|         | Recess                    | 17:26:00 EDT | 17:36:00 EDT |
| Round 3 | Future                    | 17:36:00 EDT | 17:46:00 EDT |
|         | Recess                    | 17:46:00 EDT | 17:56:00 EDT |
| Round 4 | Future                    | 17:56:00 EDT | 18:06:00 EDT |
|         | Recess                    | 18:06:00 EDT | 18:16:00 EDT |
| Round 5 | Future                    | 18:16:00 EDT | 18:26:00 EDT |
|         | Recess                    | 18:26:00 EDT | 18:36:00 EDT |
| Round 6 | Future                    | 18:36:00 EDT |              |

### Announcements (Adeh & Co)

| Power Auctions                                        |              |                           |            |              | Au          | thorized Individual                                             | Adeh of Adeh & Co is | logged in.                                                                                | <u>Settings</u> | Lock Screen       | Logout [X] |
|-------------------------------------------------------|--------------|---------------------------|------------|--------------|-------------|-----------------------------------------------------------------|----------------------|-------------------------------------------------------------------------------------------|-----------------|-------------------|------------|
| BUCKEN OF OCEAN ENERGY MANAGEMENT Offshore New Jersey |              |                           |            |              |             | Time left in Round<br><b>19:00</b><br>You have no Bid in place. |                      | 28 July 2014, 16:47:00 EDT<br>Round 1 started at 16:46:00 and will end<br>at 17:06:00 EDT |                 | 5:00 and will end |            |
|                                                       | Current Bids | Generate Bid Confirmation | My Results | Auction Info | View Demand | Round Results                                                   | Auction Schedule     | Messages                                                                                  | Downloads       |                   |            |

Messages

|                          | [View Printable Format]                                                                                                    |  |  |  |  |  |
|--------------------------|----------------------------------------------------------------------------------------------------|--|--|--|--|--|
| Announcements            |                                                                                                    |  |  |  |  |  |
| You have 1 announcement. |                                                                                                    |  |  |  |  |  |
| To: All Participants     | Atlantic Wind Five, Offshore New Jersey<br>From: Adeh DeSandies, Auction Manager<br>Sent: 25 July 2014, 14:54:06 EDT                         |  |  |  |  |  |
|                          | Welcome to the Atlantic Wind Five, Offshore New Jersey auction. If you wish to contact the Auction Manager <u>View entire announcement »</u> |  |  |  |  |  |

| My Conversations           |                          |
|----------------------------|--------------------------|
| You have no conversations. | Start New Conversation » |

#### Note:

- · "My Conversations" shows the most recent message of each conversation.
- · The Auction Manager may respond to your messages via phone or this message facility.

### Send Messages to Auction Managers (Adeh & Co)

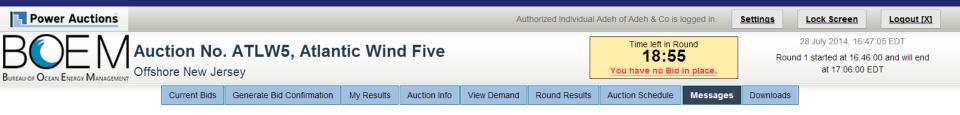

Start New Conversation

| То:           | Auction Managers |      |
|---------------|------------------|------|
| Subject:      | 1                |      |
|               |                  |      |
|               |                  |      |
|               |                  |      |
|               |                  |      |
|               |                  |      |
|               |                  |      |
|               |                  |      |
|               |                  |      |
|               |                  |      |
| « Back to Mes |                  | 3    |
| W Dack to Mes | 534 <u>9</u> 65  | Send |

### Auction Info - Products (Adeh & Co)

| Power Auctions                                        |              |                           |            |              | Auth        | orized Individual A                                      | deh of Adeh & Co is lo | gged in.                                                                                  | Settings  | Lock Screen    | Logout [X] |
|-------------------------------------------------------|--------------|---------------------------|------------|--------------|-------------|----------------------------------------------------------|------------------------|-------------------------------------------------------------------------------------------|-----------|----------------|------------|
| BUCKEN OF CALEN ENERGY MANAGEMENT Offshore New Jersey |              |                           |            |              |             | Time left in Round<br>18:50<br>You have no Bid in place. |                        | 28 July 2014, 16:47:10 EDT<br>Round 1 started at 16:46:00 and will end<br>at 17:06:00 EDT |           | 0 and will end |            |
|                                                       | Current Bids | Generate Bid Confirmation | My Results | Auction Info | View Demand | Round Results                                            | Auction Schedule       | Messages                                                                                  | Downloads |                |            |

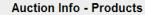

| Products        | My Auction Info                    |              |                             | [View Printable For |
|-----------------|------------------------------------|--------------|-----------------------------|---------------------|
|                 | Lease Area                         | Abbreviation | Eligibility Points Required | Opening Price       |
| Commercial Leas | se OCS-A 0498 ("South Lease Area") | 0498         | 1                           | \$320,960           |
| Commercial Leas | e OCS-A 0499 ("North Lease Area")  | 0499         | 1                           | \$366,706           |

### Auction Info - My Auction Info (Adeh & Co)

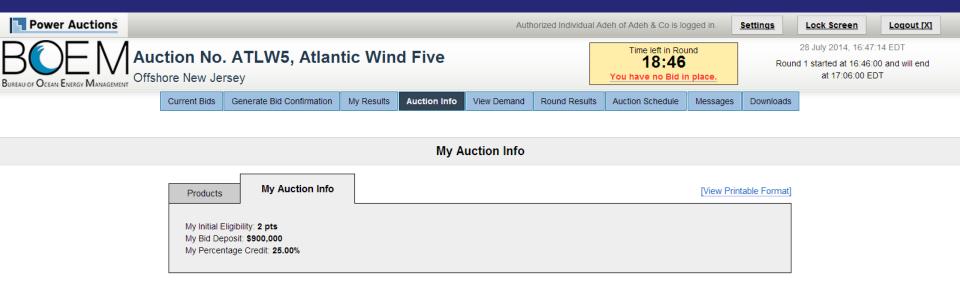

© 2000-2014 by Power Auctions LLC. All rights reserved. | Privacy Statement

### Current Bids (Adeh & Co)

| Power Auctions                                        |              |                           |            |              | Auth        | orized Individual A                                      | deh of Adeh & Co is lo | gged in.                                                                                  | Settings  | Lock Screen      | Logout [X] |
|-------------------------------------------------------|--------------|---------------------------|------------|--------------|-------------|----------------------------------------------------------|------------------------|-------------------------------------------------------------------------------------------|-----------|------------------|------------|
| BUREAU OF OCEAN ENERGY MANAGEMENT Offshore New Jersey |              |                           |            |              |             | Time left in Round<br>18:35<br>You have no Bid in place. |                        | 28 July 2014, 16:47:25 EDT<br>Round 1 started at 16:46:00 and will end<br>at 17:06:00 EDT |           | :00 and will end |            |
|                                                       | Current Bids | Generate Bid Confirmation | My Results | Auction Info | View Demand | Round Results                                            | Auction Schedule       | Messages                                                                                  | Downloads |                  |            |

**Current Bids - Round 1** 

| Current Blas Ho                                              |                                                                 |          |           |
|--------------------------------------------------------------|-----------------------------------------------------------------|----------|-----------|
| Place a Live Bid by checking the box in the Live Bid column. | Activity: 0 pts Eligibility: 2<br>Eligibility Next Round: 0 pts |          |           |
| Lease Area                                                   |                                                                 | Live Bid |           |
| Commercial Lease OCS-A 0498 ("South Lease Area")             |                                                                 |          | \$320,960 |
| Commercial Lease OCS-A 0499 ("North Lease Area")             |                                                                 |          | \$366,706 |
| As-bid Price:                                                |                                                                 |          | \$0       |
| Imputed Credit (25.00%):                                     |                                                                 |          | \$0       |
| Cash Bid:                                                    |                                                                 |          | \$0       |

Note:

- Activity: Actual number of Lease Areas that you have included in your Live Bid in the current Round.
- Eligibility: Maximum number of Lease Areas that you may include in your Live Bid in the current Round.
- · Eligibility Next Round: Equal to the number of Lease Areas included in your current Live Bid.
- · Imputed Credit applies only to the highest priced Lease Area selected.
- Live Bid placed for this Lease Area
- No bid placed for this Lease Area

### Current Bids – Bid on 1 Lease Area (Adeh & Co)

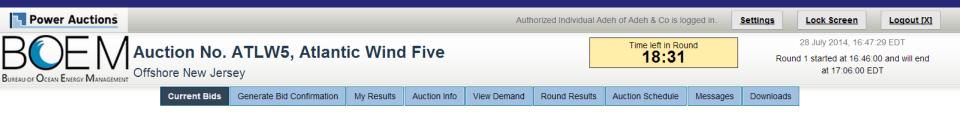

Current Bids - Round 1

| Current Bids                                                 |                                                                                    |                |           |
|--------------------------------------------------------------|------------------------------------------------------------------------------------|----------------|-----------|
| Place a Live Bid by checking the box in the Live Bid column. | Activity: <b>1 pt</b> Eligibility: <b>2</b><br>Eligibility Next Round: <b>1 pt</b> | pts Eligibilit | 2         |
| Lease Area                                                   |                                                                                    | l              | ₋ive Bid  |
| Commercial Lease OCS-A 0498 ("South Lease Area")             |                                                                                    |                | \$320,960 |
| Commercial Lease OCS-A 0499 ("North Lease Area")             |                                                                                    |                | \$366,706 |
| As-bid Price:                                                |                                                                                    |                | \$320,960 |
| Imputed Credit (25.00%):                                     |                                                                                    |                | \$80,240  |
| Cash Bid:                                                    |                                                                                    |                | \$240,720 |

Note:

- Activity: Actual number of Lease Areas that you have included in your Live Bid in the current Round.
- Eligibility: Maximum number of Lease Areas that you may include in your Live Bid in the current Round.
- Eligibility Next Round: Equal to the number of Lease Areas included in your current Live Bid.
- · Imputed Credit applies only to the highest priced Lease Area selected.
- Live Bid placed for this Lease Area
- No bid placed for this Lease Area

### Generate Bid Confirmation – Reducing Eligibility Warning (Adeh & Co)

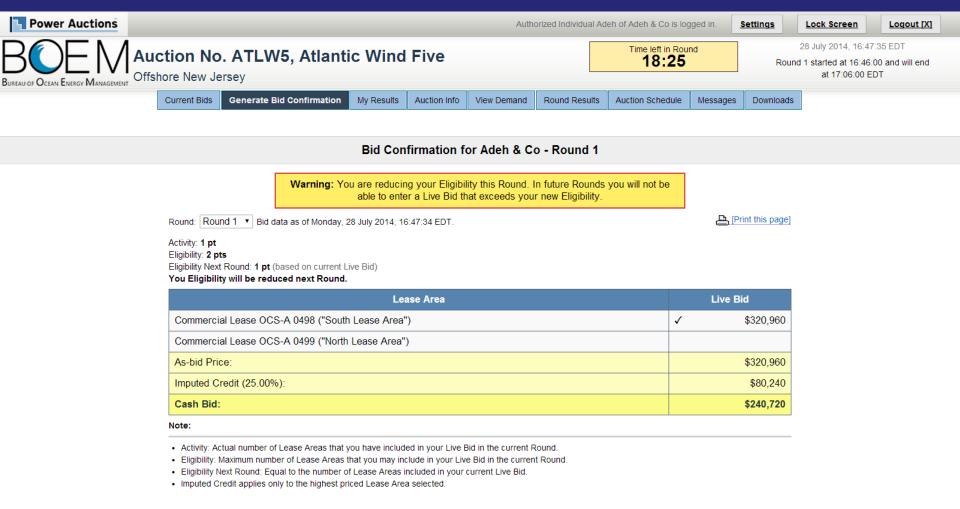

### Bid on Two Lease Areas (Adeh & Co)

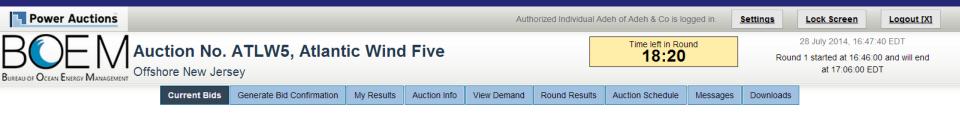

Current Bids - Round 1

| Current Blus                                                 |                                                                 |                 |             |
|--------------------------------------------------------------|-----------------------------------------------------------------|-----------------|-------------|
| Place a Live Bid by checking the box in the Live Bid column. | Activity: 2 pts Eligibility: 2<br>Eligibility Next Round: 2 pts | pts Eligibility | Status<br>2 |
| Lease Area                                                   |                                                                 | L               | ive Bid     |
| Commercial Lease OCS-A 0498 ("South Lease Area")             |                                                                 |                 | \$320,960   |
| Commercial Lease OCS-A 0499 ("North Lease Area")             |                                                                 |                 | \$366,706   |
| As-bid Price:                                                |                                                                 |                 | \$687,666   |
| Imputed Credit (25.00%):                                     |                                                                 |                 | \$91,677    |
| Cash Bid:                                                    |                                                                 |                 | \$595,989   |

Note:

- Activity: Actual number of Lease Areas that you have included in your Live Bid in the current Round.
- Eligibility: Maximum number of Lease Areas that you may include in your Live Bid in the current Round.
- Eligibility Next Round: Equal to the number of Lease Areas included in your current Live Bid.
- · Imputed Credit applies only to the highest priced Lease Area selected.
- Live Bid placed for this Lease Area
- No bid placed for this Lease Area

### Generate Bid Confirmation (Adeh & Co)

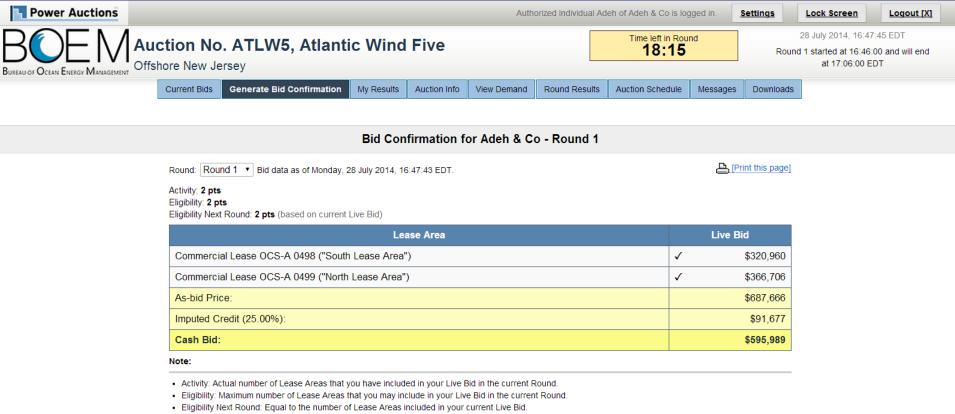

Imputed Credit applies only to the highest priced Lease Area selected.

### View Demand – Round 1 Posted (Adeh & Co)

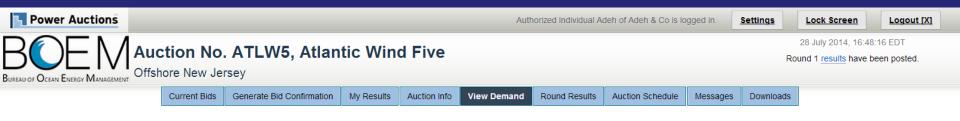

Demand Demand 4 3 3 2 2 1 R 5 R 1 R 2 R 3 R 4 R 1 R 2 R 3 R 4 R 5 Commercial Lease OCS-A 0498 ("South Lease Area") Commercial Lease OCS-A 0499 ("North Lease Area")

#### View Demand

Show Round: Round 1 •

| Lease Area                                       | Demand  |
|--------------------------------------------------|---------|
|                                                  | Round 1 |
| Commercial Lease OCS-A 0498 ("South Lease Area") | 4       |
| Commercial Lease OCS-A 0499 ("North Lease Area") | 4       |

#### Note:

· Demand reflects the number of bidders placing Live Bids that include this Lease Area.

### My Results – Round 1 Posted (Adeh & Co)

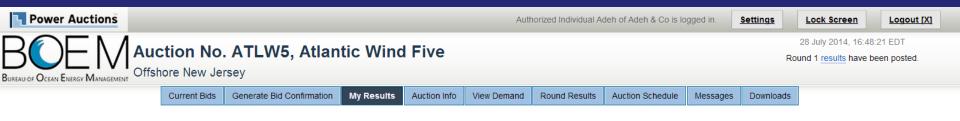

#### My Results

#### Posted Bids:

#### Print this page

This table contains the results for all posted Rounds in which you were eligible to bid.

| Round   | Intra-round Bid |              |           |             | Live Bid     |          | Eligibility | Activity   | Eligibility |  |
|---------|-----------------|--------------|-----------|-------------|--------------|----------|-------------|------------|-------------|--|
| Kounu   | Lease Areas     | As-bid Price | Cash Bid  | Lease Areas | As-bid Price | Cash Bid | this Round  | this Round | next Round  |  |
| Round 1 | 1 N/A           |              | 0498/0499 | \$687,666   | \$595,989    | 2 pts    | 2 pts       | 2 pts      |             |  |

#### Note:

· Eligibility: Maximum number of Lease Areas on which you could have placed a Live Bid (this Round) or will be able to place a Live Bid (next Round).

· Activity: Actual Number of Lease Areas on which you placed a Live Bid.

My Percentage Credit (25.00%).

# Round Results – Before Next Round is Announced (Adeh & Co)

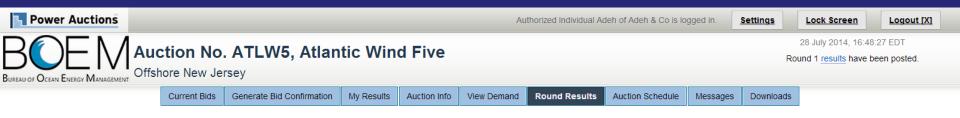

#### **Round Results**

|  |                  |                                                  |           |            |           | Print this page] |
|--|------------------|--------------------------------------------------|-----------|------------|-----------|------------------|
|  | Round Lease Area |                                                  | Price     | Demand     | Increment | Price            |
|  | Round            |                                                  |           | Next Round |           |                  |
|  | Round 1          | Commercial Lease OCS-A 0498 ("South Lease Area") | \$320,960 | 4          | N/A       | N/A              |
|  | Round            | Commercial Lease OCS-A 0499 ("North Lease Area") | \$366,706 | 4          | N/A       | N/A              |

#### Note:

· Demand reflects the number of bidders placing Live Bids that include this Lease Area.

# Round Results – After Next Round is Announced (Adeh & Co)

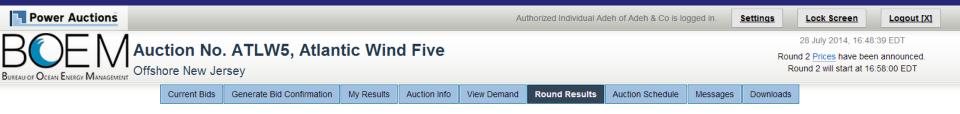

#### **Round Results**

|  |                  |                                                  |              |            | <u>&amp;</u> [ | Print this page] |
|--|------------------|--------------------------------------------------|--------------|------------|----------------|------------------|
|  | Round Lease Area |                                                  | Price Demand |            | Increment      | Price            |
|  | Round            |                                                  |              | Next Round |                |                  |
|  | Round 1          | Commercial Lease OCS-A 0498 ("South Lease Area") | \$320,960    | 4          | 20.00%         | \$385,152        |
|  |                  | Commercial Lease OCS-A 0499 ("North Lease Area") | \$366,706    | 4          | 20.00%         | \$440,048        |

#### Note:

Demand reflects the number of bidders placing Live Bids that include this Lease Area.

### Downloads (Adeh & Co)

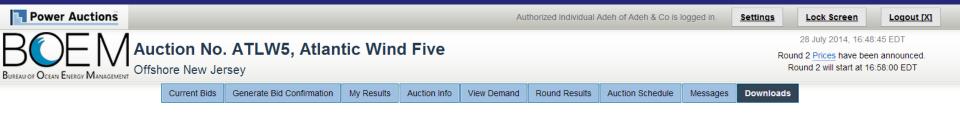

Downloads

To download a file, please click on a link below. When prompted by the browser, please select either **OPEN** (to look at the file) or **SAVE** (to make a copy of the file on your computer). If you decide to **SAVE** the file, the system will suggest a default name. You can override the default name, but you should choose a filename that ends in ".csv".

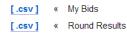

### Round 2 – Current Bids (Adeh & Co)

| Power Auctions                                                                   |              |              | Auth                                                   | orized Individual A | deh of Adeh & Co is lo | gged in.                                                       | <u>Settings</u> | Lock Screen | Logout [X] |
|----------------------------------------------------------------------------------|--------------|--------------|--------------------------------------------------------|---------------------|------------------------|----------------------------------------------------------------|-----------------|-------------|------------|
| BUREAU OF OCEAN ENERGY MANAGEMENT Auction No. ATLW5, Atla<br>Offshore New Jersey |              |              | Time left in Rot<br><b>09:44</b><br>You have no Bid in |                     |                        | 28 July 2014, 16:49<br>d 2 started at 16:49:<br>at 16:59:00 El | 00 and will end |             |            |
| Current Bids Generate Bid Confirmation                                           | n My Results | Auction Info | View Demand                                            | Round Results       | Auction Schedule       | Messages                                                       | Downloads       |             |            |

#### **Current Bids - Round 2**

**Eligibility Status** 

1

2

 Place a Live Bid by checking the box in the Live Bid column. If the number of Lease Areas in
 Activity: 0 pts
 Eligibility: 2 pts

 your Live Bid is less than it was last Round, you may optionally place an Intra-round Bid. Placing
 Eligibility Next Round: 0 pts

 an Intra-round Bid reduces your Eligibility by 1 pt for this Round.
 Eligibility Next Round: 0 pts

| an initia-round Bid reduces your Eligibility by 1 pt for this Rour | Inderfound bid reduces your Englishing by Fiption and Round. |                       |           |  |  |  |  |  |  |
|--------------------------------------------------------------------|--------------------------------------------------------------|-----------------------|-----------|--|--|--|--|--|--|
| Lease Area                                                         | Previous Round<br>Bid                                        | Intra-round Bid       | Live Bid  |  |  |  |  |  |  |
| Commercial Lease OCS-A 0498 ("South Lease Area")                   | € \$320,960                                                  |                       | \$385,152 |  |  |  |  |  |  |
| Commercial Lease OCS-A 0499 ("North Lease Area")                   |                                                              |                       | \$440,048 |  |  |  |  |  |  |
| As-bid Price:                                                      |                                                              | Place Intra-round Bid | \$0       |  |  |  |  |  |  |
| Imputed Credit (25.00%):                                           |                                                              | -                     | \$0       |  |  |  |  |  |  |
| Cash Bid:                                                          |                                                              | -                     | \$0       |  |  |  |  |  |  |

Note:

Activity: Actual number of Lease Areas that you have included in your Live Bid in the current Round.

· Eligibility: Maximum number of Lease Areas that you may include in your Live Bid in the current Round.

· Eligibility Next Round: Equal to the number of Lease Areas included in your current Live Bid.

- · Imputed Credit applies only to the highest priced Lease Area selected.
- Live Bid placed for this Lease Area
- No bid placed for this Lease Area
- You can not place a bid for this Lease Area at this time
- Intra-round Bid placed for this Lease Area

### Round 2 – Current Bids – one Live Bid (Adeh & Co)

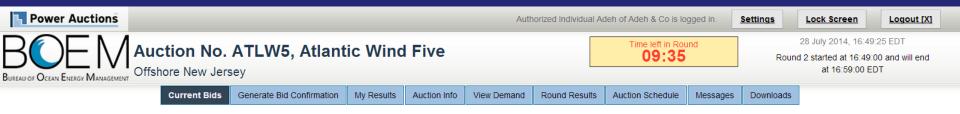

#### **Current Bids - Round 2**

| Place a Live Bid by checking the box in the Live Bid column. If<br>your Live Bid is less than it was last Round, you may optional<br>an Intra-round Bid reduces your Eligibility by 1 pt for this Rour | y place an Intra-round Bid. |                       | pts Eligibility Status |
|----------------------------------------------------------------------------------------------------|-----------------------------|-----------------------|------------------------|
| Lease Area                                                                                                    | Previous Round<br>Bid       | Intra-round Bid       | Live Bid               |
| Commercial Lease OCS-A 0498 ("South Lease Area")                                                                                                    | € \$320,960                 |                       | € \$385,152            |
| Commercial Lease OCS-A 0499 ("North Lease Area")                                                                                                    | € \$366,706                 |                       | \$440,048              |
| As-bid Price:                                                                                                    |                             | Place Intra-round Bid | \$385,152              |

\$96,288

\$288,864

Note:

Cash Bid:

• Activity: Actual number of Lease Areas that you have included in your Live Bid in the current Round.

· Eligibility: Maximum number of Lease Areas that you may include in your Live Bid in the current Round.

· Eligibility Next Round: Equal to the number of Lease Areas included in your current Live Bid.

- · Imputed Credit applies only to the highest priced Lease Area selected.
- Live Bid placed for this Lease Area

Imputed Credit (25.00%):

- No bid placed for this Lease Area
- You can not place a bid for this Lease Area at this time
- Intra-round Bid placed for this Lease Area

### Round 2 Bid Confirmation – Reducing Eligibility Warning (Adeh & Co)

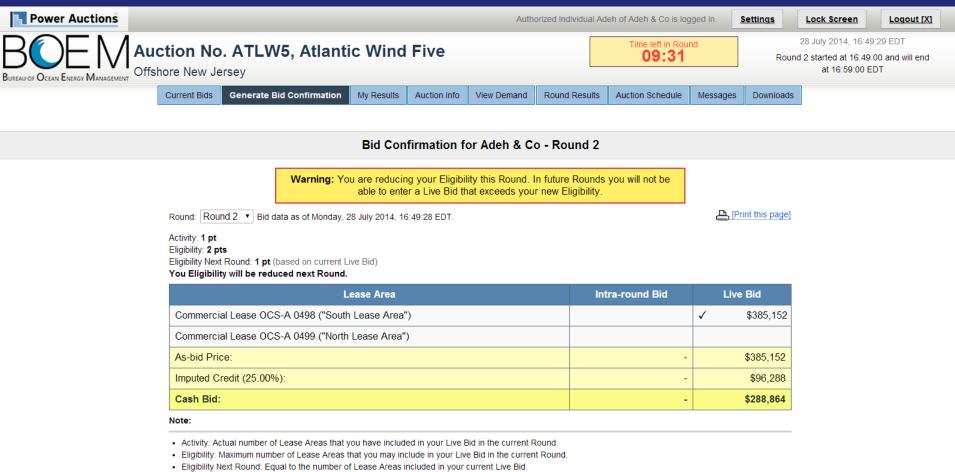

· Imputed Credit applies only to the highest priced Lease Area selected.

### Round 2 – Two Live Bids (Adeh & Co)

| Power Auctions                                        |              |                           |            |              | Auth        | orized Individual Ad | deh of Adeh & Co is lo | gged in. | <u>Settings</u>                                                                           | Lock Screen | Logout [X] |  |
|-------------------------------------------------------|--------------|---------------------------|------------|--------------|-------------|----------------------|------------------------|----------|-------------------------------------------------------------------------------------------|-------------|------------|--|
| BUREAU OF OCEAN ENERGY MANAGEMENT Offshore New Jersey |              |                           |            |              |             | Time left in Round   |                        |          | 28 July 2014, 16:49:58 EDT<br>Round 2 started at 16:49:00 and will end<br>at 16:59:00 EDT |             |            |  |
|                                                       | Current Bids | Generate Bid Confirmation | My Results | Auction Info | View Demand | Round Results        | Auction Schedule       | Messages | Downloads                                                                                 |             |            |  |

#### **Current Bids - Round 2**

Place a Live Bid by checking the box in the Live Bid column. If the number of Lease Areas in your Live Bid is less than it was last Round, you may optionally place an Intra-round Bid. Placing an Intra-round Bid reduces your Eligibility by 1 pt for this Round.

Activity: 2 pts Eligibility: 2 pts Eligibility Next Round: 2 pts

Eligibility Status

| Lease Area                                       | Previous Round<br>Bid | Intra-round Bid       | Live Bid    |
|--------------------------------------------------|-----------------------|-----------------------|-------------|
| Commercial Lease OCS-A 0498 ("South Lease Area") |                       |                       | € \$385,152 |
| Commercial Lease OCS-A 0499 ("North Lease Area") |                       |                       | € \$440,048 |
| As-bid Price:                                    |                       | Place Intra-round Bid | \$825,200   |
| Imputed Credit (25.00%):                         |                       | -                     | \$110,012   |
| Cash Bid:                                        |                       | -                     | \$715,188   |

Note:

Activity: Actual number of Lease Areas that you have included in your Live Bid in the current Round.

· Eligibility: Maximum number of Lease Areas that you may include in your Live Bid in the current Round.

· Eligibility Next Round: Equal to the number of Lease Areas included in your current Live Bid.

- · Imputed Credit applies only to the highest priced Lease Area selected.
- Live Bid placed for this Lease Area
- No bid placed for this Lease Area
- You can not place a bid for this Lease Area at this time
- Intra-round Bid placed for this Lease Area

### Round 2 – Generate Bid Confirmation (Adeh & Co)

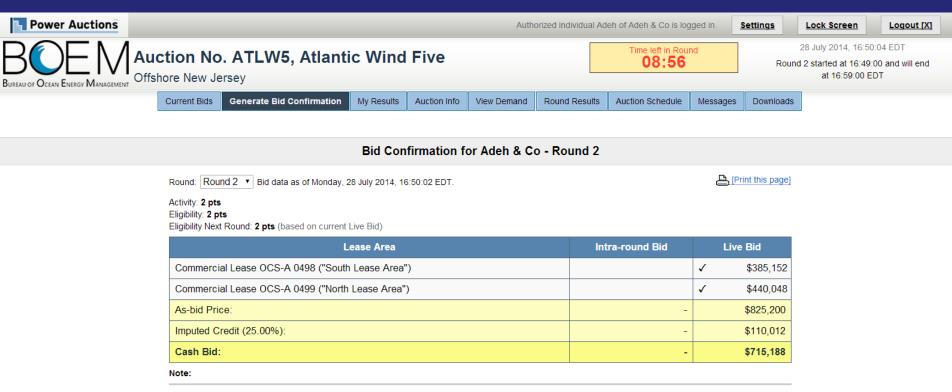

Activity: Actual number of Lease Areas that you have included in your Live Bid in the current Round.

Eligibility: Maximum number of Lease Areas that you may include in your Live Bid in the current Round.

· Eligibility Next Round: Equal to the number of Lease Areas included in your current Live Bid.

· Imputed Credit applies only to the highest priced Lease Area selected.

### Round 2 – Two Live Bids (Adeh & Co)

| Power Auctions                                        |              |                           |            |              | Auth        | orized Individual A      | deh of Adeh & Co is lo | gged in. | <u>Settings</u>                                                                           | Lock Screen | Logout [X] |
|-------------------------------------------------------|--------------|---------------------------|------------|--------------|-------------|--------------------------|------------------------|----------|-------------------------------------------------------------------------------------------|-------------|------------|
| BUREAU OF OCEAN ENERGY MANAGEMENT Offshore New Jersey |              |                           |            |              |             | Time left in Round 07:10 |                        |          | 28 July 2014, 16:51:50 EDT<br>Round 2 started at 16:49:00 and will end<br>at 16:59:00 EDT |             |            |
|                                                       | Current Bids | Generate Bid Confirmation | My Results | Auction Info | View Demand | Round Results            | Auction Schedule       | Messages | Downloads                                                                                 |             |            |

#### **Current Bids - Round 2**

 Place a Live Bid by checking the box in the Live Bid column. If the number of Lease Areas in
 Ac

 your Live Bid is less than it was last Round, you may optionally place an Intra-round Bid. Placing
 El

 an Intra-round Bid reduces your Eligibility by 1 pt for this Round.
 El

Activity: 2 pts Eligibility: 2 pts Eligibility Next Round: 2 pts

 Eligibility Status

 1

| Lease Area                                       | Previous Round<br>Bid | Intra-round Bid       | Live Bid    |
|--------------------------------------------------|-----------------------|-----------------------|-------------|
| Commercial Lease OCS-A 0498 ("South Lease Area") | € \$320,960           |                       | € \$385,152 |
| Commercial Lease OCS-A 0499 ("North Lease Area") | € \$366,706           |                       | € \$440,048 |
| As-bid Price:                                    |                       | Place Intra-round Bid | \$825,200   |
| Imputed Credit (25.00%):                         |                       | -                     | \$110,012   |
| Cash Bid:                                        |                       | -                     | \$715,188   |

Note:

Activity: Actual number of Lease Areas that you have included in your Live Bid in the current Round.

· Eligibility: Maximum number of Lease Areas that you may include in your Live Bid in the current Round.

· Eligibility Next Round: Equal to the number of Lease Areas included in your current Live Bid.

- · Imputed Credit applies only to the highest priced Lease Area selected.
- Live Bid placed for this Lease Area
- No bid placed for this Lease Area
- You can not place a bid for this Lease Area at this time
- Intra-round Bid placed for this Lease Area

### Round 2 – Removed Bids (Adeh & Co)

| Power Auctions                                        |                        |              | Auth                                            | orized Individual A | deh of Adeh & Co is lo | gged in.                                                    | Settings         | Lock Screen | Logout [X] |
|-------------------------------------------------------|------------------------|--------------|-------------------------------------------------|---------------------|------------------------|-------------------------------------------------------------|------------------|-------------|------------|
| BUREAU OF OCEAN ENERGY MANAGEMENT Offshore New Jersey |                        |              | Time left in Rou<br>07:04<br>You have no Bid in |                     |                        | 28 July 2014, 16:5<br>d 2 started at 16:49<br>at 16:59:00 E | :00 and will end |             |            |
| Current Bids Generate Bid Co                          | onfirmation My Results | Auction Info | View Demand                                     | Round Results       | Auction Schedule       | Messages                                                    | Downloads        |             |            |

#### Current Bids - Round 2

Eligibility Status

1

Place a Live Bid by checking the box in the Live Bid column. If the number of Lease Areas in Activity: 0 pts Eligibility: 2 pts your Live Bid is less than it was last Round, you may optionally place an Intra-round Bid. Placing Eligibility Next Round: 0 pts an Intra-round Bid reduces your Eligibility by 1 pt for this Round.

2 **Previous Round** Lease Area Intra-round Bid Live Bid Bid Commercial Lease OCS-A 0498 ("South Lease 1 \$320,960 \$385,152 Area") Commercial Lease OCS-A 0499 ("North Lease 1 \$366,706 \$440,048 Area") As-bid Price: Place Intra-round Bid \$0 Imputed Credit (25.00%): \$0 Cash Bid: \$0

Note:

· Activity: Actual number of Lease Areas that you have included in your Live Bid in the current Round.

Eligibility: Maximum number of Lease Areas that you may include in your Live Bid in the current Round.

· Eligibility Next Round: Equal to the number of Lease Areas included in your current Live Bid.

- · Imputed Credit applies only to the highest priced Lease Area selected.
- Live Bid placed for this Lease Area
- No bid placed for this Lease Area .
- You can not place a bid for this Lease Area at this time
- Intra-round Bid placed for this Lease Area

### Round 2 – Opened Intra-round Bid Box (Adeh & Co)

| Power Auctions Authorized                                                                                              | Authorized Individual Adeh of Adeh & Co is logged in. |                                                          |             |                                                                                           |  |  |  |  |
|----------------------------------------------------------------------------------------------------|-------------------------------------------------------|----------------------------------------------------------|-------------|-------------------------------------------------------------------------------------------|--|--|--|--|
| BUREAU OF OCEAN ENERGY MANAGEMENT Offshore New Jersey                                                                  |                                                       | Time left in Round<br>06:58<br>You have no Bid in place. |             | 28 July 2014, 16:52:02 EDT<br>Round 2 started at 16:49:00 and will end<br>at 16:59:00 EDT |  |  |  |  |
| Current Bids         Generate Bid Confirmation         My Results         Auction Info         View Demand         Rou | und Results Aucti                                     | ction Schedule Message                                   | s Downloads |                                                                                           |  |  |  |  |

#### **Current Bids - Round 2**

Place a Live Bid by checking the box in the Live Bid column. If the number of Lease Areas in your Live Bid is less than it was last Round, you may optionally place an Intra-round Bid. Placing an Intra-round Bid reduces your Eligibility by 1 pt for this Round.

Activity: 0 pts Eligibility: 2 pts Eligibility Next Round: 0 pts

Eligibility Status

| Lease Area                                                   | Pre      | vious Round<br>Bid    | Intra-round Bid               |             | Live Bid |           |
|--------------------------------------------------------------|----------|-----------------------|-------------------------------|-------------|----------|-----------|
| Commercial Lease OCS-A 0498 ("South Lease Area")             | V        | <b>\$</b> 320,960     | ~                             | ,           |          | \$385,152 |
| Commercial Lease OCS-A 0499 ("North Lease Area")             | 1        | \$366,706             | ~                             | ·           |          | \$440,048 |
| As-bid Price:                                                |          | ]                     |                               |             |          | \$0       |
| Imputed Credit (25.00%):                                     |          | \$687,666 <           | 0                             | < \$825,200 |          | \$0       |
| Cash Bid:                                                    |          | Please e<br>\$687,666 | nter a price greater th<br>3. | nan         |          | \$0       |
| Note:                                                        |          |                       | Submit or Canc                | el          |          |           |
| Activity: Actual number of Lease Areas that you have include | ded in y |                       |                               |             |          |           |

Eligibility: Maximum number of Lease Areas that you may include in you

Eligibility Next Round: Equal to the number of Lease Areas included in your current Live Bid

Imputed Credit applies only to the highest priced Lease Area selected.

Live Bid placed for this Lease Area

- No bid placed for this Lease Area
- You can not place a bid for this Lease Area at this time
- Intra-round Bid placed for this Lease Area

### Round 2 – Intra-round Bid (Adeh & Co)

| Power Auctions                                        | Authorized Individual Adeh of Adeh & Co is log |                                                                 |               |                                                                                           |          |           |  |  |
|-------------------------------------------------------|------------------------------------------------|-----------------------------------------------------------------|---------------|-------------------------------------------------------------------------------------------|----------|-----------|--|--|
| BUREAU OF OCEAN ENERGY MANAGEMENT Offshore New Jersey |                                                | Time left in Round<br><b>06:46</b><br>You have no Bid in place. |               | 28 July 2014, 16:52:14 EDT<br>Round 2 started at 16:49:00 and will end<br>at 16:59:00 EDT |          |           |  |  |
| Current Bids Generate Bid Confirmation My F           | Results Auction Info                           | View Demand                                                     | Round Results | Auction Schedule                                                                          | Messages | Downloads |  |  |

#### **Current Bids - Round 2**

Place a Live Bid by checking the box in the Live Bid column. If the number of Lease Areas in your Live Bid is less than it was last Round, you may optionally place an Intra-round Bid. Placing an Intra-round Bid reduces your Eligibility by 1 pt for this Round.

Activity: 0 pts Eligibility: 2 pts Eligibility Next Round: 0 pts

Eligibility Status

| Lease Area                                                   | Pre      | vious Round<br>Bid | Intra-round Bid     | Live Bid |         |
|--------------------------------------------------------------|----------|--------------------|---------------------|----------|---------|
| Commercial Lease OCS-A 0498 ("South Lease Area")             | 1        | \$320,960          | ✓                   | \$3      | 385,152 |
| Commercial Lease OCS-A 0499 ("North Lease Area")             | Ø        | \$366,706          | ✓                   | \$4      | 440,048 |
| As-bid Price:                                                |          |                    |                     |          | \$0     |
| Imputed Credit (25.00%):                                     |          | \$687,666 <        | 800,000 < \$825,200 |          | \$0     |
| Cash Bid:                                                    |          |                    |                     |          | \$0     |
| Note:                                                        |          |                    | Submit or Cancel    |          |         |
| Activity: Actual number of Lease Areas that you have include | ded in y | c                  |                     |          |         |

Eligibility: Maximum number of Lease Areas that you may include in you

· Eligibility Next Round: Equal to the number of Lease Areas included in your current Live Bid.

Imputed Credit applies only to the highest priced Lease Area selected.

Live Bid placed for this Lease Area

- No bid placed for this Lease Area
- You can not place a bid for this Lease Area at this time
- Intra-round Bid placed for this Lease Area

### Round 2 Intra-round Bid Reduces One Eligibility Pt. (Adeh & Co)

| Power Auctions                                                      | Authorized Individual Adeh of Adeh & Co is logged in. | Settings Lock Screen Logout [X]                                                           |
|---------------------------------------------------------------------|-------------------------------------------------------|-------------------------------------------------------------------------------------------|
| BUREAU OF OCEAN ENERGY MANAGEMENT Offshore New Jersey               | Time left in Round                                    | 28 July 2014, 16:52:27 EDT<br>Round 2 started at 16:49:00 and will end<br>at 16:59:00 EDT |
| Current Bids Generate Bid Confirmation My Results Auction Info View | Demand Round Results Auction Schedule Messages        | Downloads                                                                                 |

#### **Current Bids - Round 2**

Place a Live Bid by checking the box in the Live Bid column. If the number of Lease Areas in your Live Bid is less than it was last Round, you may optionally place an Intra-round Bid. Placing an Intra-round Bid reduces your Eligibility by 1 pt for this Round.

Activity: 0 pts Eligibility: 1 pt Eligibility Next Round: 0 pts

Eligibility Status

| Lease Area                                       | Previous Round<br>Bid | Intra-round Bid             | Live Bid  |
|--------------------------------------------------|-----------------------|-----------------------------|-----------|
| Commercial Lease OCS-A 0498 ("South Lease Area") | € \$320,960           | ✓                           | \$385,152 |
| Commercial Lease OCS-A 0499 ("North Lease Area") | € \$366,706           | ✓                           | \$440,048 |
| As-bid Price:                                    |                       | Edit or Delete<br>\$800,000 | \$0       |
| Imputed Credit (25.00%):                         |                       | \$91,677                    | \$0       |
| Cash Bid:                                        |                       | \$708,323                   | \$0       |

#### Note:

· Activity: Actual number of Lease Areas that you have included in your Live Bid in the current Round.

- · Eligibility: Maximum number of Lease Areas that you may include in your Live Bid in the current Round.
- · Eligibility Next Round: Equal to the number of Lease Areas included in your current Live Bid.
- · Imputed Credit applies only to the highest priced Lease Area selected.
- Live Bid placed for this Lease Area
- No bid placed for this Lease Area
- You can not place a bid for this Lease Area at this time
- Intra-round Bid placed for this Lease Area

### Round 2 – Intra-round Bid + One Live Bid (Adeh & Co)

| Power Auctions                                        | Authorized Individual Adeh of Ar |                           |            |              |             |               |                           | gged in. | Settings  | Lock Screen                                                  | Logout [X]       |
|-------------------------------------------------------|----------------------------------|---------------------------|------------|--------------|-------------|---------------|---------------------------|----------|-----------|--------------------------------------------------------------|------------------|
| BUREAU OF OCEAN ENERGY MANAGEMENT Offshore New Jersey |                                  |                           |            |              |             |               | Time left in Rou<br>06:25 |          |           | 28 July 2014, 16:52<br>d 2 started at 16:49<br>at 16:59:00 E | :00 and will end |
|                                                       | Current Bids                     | Generate Bid Confirmation | My Results | Auction Info | View Demand | Round Results | Auction Schedule          | Messages | Downloads |                                                              |                  |

#### **Current Bids - Round 2**

Eligibility Status

2

 Place a Live Bid by checking the box in the Live Bid column. If the number of Lease Areas in your Live Bid is less than it was last Round, you may optionally place an Intra-round Bid. Placing an Intra-round Bid reduces your Eligibility by 1 pt for this Round.
 Activity: 1 pt Eligibility: 1 pt Eligibility: 1 pt Eligibility Next Round: 1 pt

 Lease Area
 Previous Round Bid
 Intra-round Bid

Live Bid Commercial Lease OCS-A 0498 ("South Lease \$320,960 \$385,152 1 1 Area") Commercial Lease OCS-A 0499 ("North Lease 1 \$366,706 5 \$440.048 Area") Edit or Delete As-bid Price: \$385,152 \$800,000 Imputed Credit (25.00%): \$91.677 \$96,288 Cash Bid: \$708,323 \$288,864

#### Note:

Activity: Actual number of Lease Areas that you have included in your Live Bid in the current Round.

- · Eligibility: Maximum number of Lease Areas that you may include in your Live Bid in the current Round.
- · Eligibility Next Round: Equal to the number of Lease Areas included in your current Live Bid.
- · Imputed Credit applies only to the highest priced Lease Area selected.
- Live Bid placed for this Lease Area
- No bid placed for this Lease Area
- You can not place a bid for this Lease Area at this time
- Intra-round Bid placed for this Lease Area

### Round 2 – Intra-round Bid + One Live Bid (Adeh & Co)

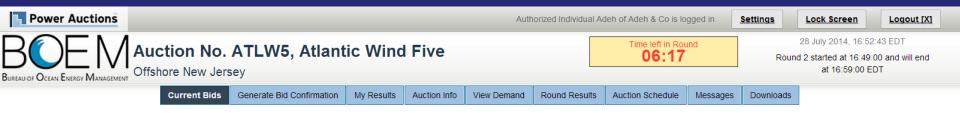

#### **Current Bids - Round 2**

Place a Live Bid by checking the box in the Live Bid column. If the number of Lease Areas in your Live Bid is less than it was last Round, you may optionally place an Intra-round Bid. Placing an Intra-round Bid reduces your Eligibility by 1 pt for this Round.

Activity: 1 pt Eligibility: 1 pt Eligibility Next Round: 1 pt

**Eligibility Status** 

2

| Lease Area                                       | Previous Round<br>Bid | Intra-round Bid          | Live Bid    |
|--------------------------------------------------|-----------------------|--------------------------|-------------|
| Commercial Lease OCS-A 0498 ("South Lease Area") |                       | $\checkmark$             | \$385,152   |
| Commercial Lease OCS-A 0499 ("North Lease Area") |                       | $\checkmark$             | € \$440,048 |
| As-bid Price:                                    |                       | Edit or Delete \$800,000 | \$440,048   |
| Imputed Credit (25.00%):                         |                       | \$91,677                 | \$110,012   |
| Cash Bid:                                        |                       | \$708,323                | \$330,036   |

#### Note:

Activity: Actual number of Lease Areas that you have included in your Live Bid in the current Round.

- Eligibility: Maximum number of Lease Areas that you may include in your Live Bid in the current Round.
- · Eligibility Next Round: Equal to the number of Lease Areas included in your current Live Bid.
- · Imputed Credit applies only to the highest priced Lease Area selected.
- Live Bid placed for this Lease Area
- No bid placed for this Lease Area
- You can not place a bid for this Lease Area at this time
- Intra-round Bid placed for this Lease Area

# Bid Confirmation (Adeh & Co)

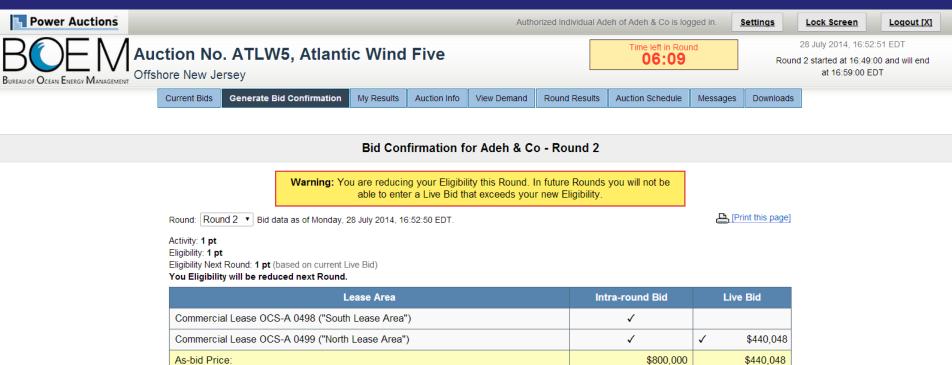

 As-bid Price.
 \$800,000
 \$440,048

 Imputed Credit (25.00%):
 \$91,677
 \$110,012

 Cash Bid:
 \$708,323
 \$330,036

Note:

· Activity: Actual number of Lease Areas that you have included in your Live Bid in the current Round.

Eligibility: Maximum number of Lease Areas that you may include in your Live Bid in the current Round.

- · Eligibility Next Round: Equal to the number of Lease Areas included in your current Live Bid.
- · Imputed Credit applies only to the highest priced Lease Area selected.

# Round 2 – Current Bids (Bob & Co)

| Power Auctions                                        |                         |              | A           | uthorized Individual | Bob of Bob & Co is lo                           | gged in. | Settings  | Lock Screen                                                      | Logout [X]      |
|-------------------------------------------------------|-------------------------|--------------|-------------|----------------------|-------------------------------------------------|----------|-----------|------------------------------------------------------------------|-----------------|
| BUREAU OF OCEAN ENERGY MANAGEMENT Offshore New Jersey | , Atlantic Wind         | Five         |             |                      | Time left in Rou<br>05:55<br>You have no Bid in |          |           | 28 July 2014, 16:53:<br>d 2 started at 16:49:0<br>at 16:59:00 EE | 00 and will end |
| Current Bids Generate Bid                             | Confirmation My Results | Auction Info | View Demand | Round Results        | Auction Schedule                                | Messages | Downloads |                                                                  |                 |

### **Current Bids - Round 2**

 Place a Live Bid by checking the box in the Live Bid column. If the number of Lease Areas in
 Act

 your Live Bid is less than it was last Round, you may optionally place an Intra-round Bid. Placing
 Elig

 an Intra-round Bid reduces your Eligibility by 1 pt for this Round.
 Elig

Activity: 0 pts Eligibility: 2 pts Eligibility Next Round: 0 pts

Eligibility Status

| Lease Area                                       | Previous Round<br>Bid | Intra-round Bid       | Live Bid  |
|--------------------------------------------------|-----------------------|-----------------------|-----------|
| Commercial Lease OCS-A 0498 ("South Lease Area") | € \$320,960           |                       | \$385,152 |
| Commercial Lease OCS-A 0499 ("North Lease Area") | € \$366,706           |                       | \$440,048 |
| As-bid Price:                                    |                       | Place Intra-round Bid | \$0       |
| Imputed Credit (25.00%):                         |                       | -                     | \$0       |
| Cash Bid:                                        |                       | -                     | \$0       |

Note:

Activity: Actual number of Lease Areas that you have included in your Live Bid in the current Round.

· Eligibility: Maximum number of Lease Areas that you may include in your Live Bid in the current Round.

- · Imputed Credit applies only to the highest priced Lease Area selected.
- Live Bid placed for this Lease Area
- No bid placed for this Lease Area
- You can not place a bid for this Lease Area at this time
- Intra-round Bid placed for this Lease Area

# Round 2 – Current Bids – one Live Bid (Bob & Co)

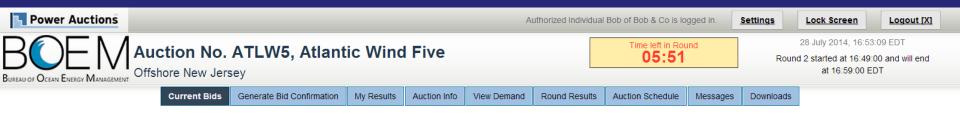

### **Current Bids - Round 2**

Eligibility Status

2

 Place a Live Bid by checking the box in the Live Bid column. If the number of Lease Areas in your Live Bid is less than it was last Round, you may optionally place an Intra-round Bid. Placing an Intra-round Bid reduces your Eligibility by 1 pt for this Round.
 Activity: 1 pt
 Eligibility: 2 pts

| Lease Area                                       | Previous Round<br>Bid | Intra-round Bid       | Live Bid    |
|--------------------------------------------------|-----------------------|-----------------------|-------------|
| Commercial Lease OCS-A 0498 ("South Lease Area") | € \$320,960           |                       | \$385,152   |
| Commercial Lease OCS-A 0499 ("North Lease Area") |                       |                       | € \$440,048 |
| As-bid Price:                                    |                       | Place Intra-round Bid | \$440,048   |
| Imputed Credit (25.00%):                         |                       | -                     | \$110,012   |
| Cash Bid:                                        |                       | -                     | \$330,036   |

Note:

Activity: Actual number of Lease Areas that you have included in your Live Bid in the current Round.

· Eligibility: Maximum number of Lease Areas that you may include in your Live Bid in the current Round.

- · Imputed Credit applies only to the highest priced Lease Area selected.
- Live Bid placed for this Lease Area
- No bid placed for this Lease Area
- You can not place a bid for this Lease Area at this time
- Intra-round Bid placed for this Lease Area

# Bid Confirmation (Bob & Co)

| Power Auctions |                                                                                                    |                                         |                   | Au                  | thorized Individual                   | Bob of Bob & Co is log | gged in.                                                 | <u>Settings</u> | Lock Screen                | Logout [X] |
|----------------|----------------------------------------------------------------------------------------------------|-----------------------------------------|-------------------|---------------------|---------------------------------------|------------------------|----------------------------------------------------------|-----------------|----------------------------|------------|
|                | ction No. ATLW5, A                                                                                                  | tlantic Wind                            | Five              |                     | Time left in Rou                      |                        |                                                          | _               | 28 July 2014, 16:53:13 EDT |            |
|                | shore New Jersey                                                                                                    |                                         |                   | 05:47               | Rou                                   |                        | nd 2 started at 16:49:00 and will end<br>at 16:59:00 EDT |                 |                            |            |
|                | Current Bids Generate Bid Conf                                                                                      | mation My Results                       | Auction Info      | View Demand         | Round Results                         | Auction Schedule       | Messages                                                 | Downloads       |                            |            |
|                |                                                                                                    |                                         |                   |                     |                                       |                        |                                                          |                 |                            |            |
|                |                                                                                                    | Bid Con                                 | firmation f       | or Bob & Co         | - Round 2                             |                        |                                                          |                 |                            |            |
|                | Wa                                                                                                    | ning: You are reducing<br>able to enter |                   |                     | n future Rounds<br>r new Eligibility. | you will not be        |                                                          |                 |                            |            |
|                | Round: Round 2 • Bid data as o                                                                                      | Monday, 28 July 2014, 16                | :53:12 EDT.       |                     |                                       |                        |                                                          | rint this page] |                            |            |
|                | Activity: 1 pt                                                                                                    |                                         |                   |                     |                                       |                        |                                                          |                 |                            |            |
|                | Eligibility: 2 pts<br>Eligibility Next Round: 1 pt (based of                                                        |                                         |                   |                     |                                       |                        |                                                          |                 |                            |            |
|                | You Eligibility will be reduced ne                                                                                  | kt Round.                               |                   |                     |                                       |                        |                                                          |                 |                            |            |
|                |                                                                                                    | Lease Area                              |                   |                     | Int                                   | tra-round Bid          | Live                                                     | e Bid           |                            |            |
|                | Commercial Lease OCS-A 049                                                                                          | 8 ("South Lease Area")                  | )                 |                     |                                       |                        |                                                          |                 |                            |            |
|                | Commercial Lease OCS-A 049                                                                                          | 9 ("North Lease Area")                  | 1                 |                     |                                       |                        | ✓                                                        | \$440,048       |                            |            |
|                | As-bid Price:                                                                                                    |                                         |                   |                     |                                       | -                      |                                                          | \$440,048       |                            |            |
|                | Imputed Credit (25.00%):                                                                                            |                                         |                   |                     |                                       | -                      |                                                          | \$110,012       |                            |            |
|                | Cash Bid:                                                                                                    |                                         |                   |                     |                                       | -                      |                                                          | \$330,036       |                            |            |
|                | Note:                                                                                                    |                                         |                   |                     |                                       |                        |                                                          |                 |                            |            |
|                | Activity: Actual number of Lease A     Eligibility: Maximum number of Lea     Eligibility: Next Round: Equal to the | ase Areas that you may incl             | lude in your Live | e Bid in the curren |                                       |                        |                                                          |                 |                            |            |

- Eligibility Next Round: Equal to the number of Lease Areas included in your current Live Bid.
- Imputed Credit applies only to the highest priced Lease Area selected.

# Round 2 Closed and Posted – View Demand (Adeh & Co)

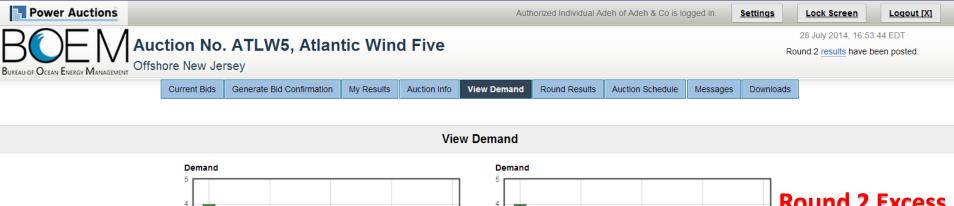

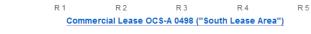

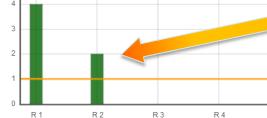

Commercial Lease OCS-A 0499 ("North Lease Area")

### Round 2 Excess Demand

R 5

#### Show Round: Round 2 • (and up to 1 Round before)

| Lease Area                                       | Demand  |         |  |  |
|--------------------------------------------------|---------|---------|--|--|
|                                                  | Round 2 | Round 1 |  |  |
| Commercial Lease OCS-A 0498 ("South Lease Area") | 0       | 4       |  |  |
| Commercial Lease OCS-A 0499 ("North Lease Area") | 2       | 4       |  |  |

#### Note:

3

2

1

· Demand reflects the number of bidders placing Live Bids that include this Lease Area.

# Round 2 Closed and Posted – My Results (Adeh & Co)

| Power Auctions                              |              |                           |            |              | Auth        | norized Individual A | deh of Adeh & Co is lo | gged in. | Settings  | Lock Screen                                     | Logout [X] |  |
|---------------------------------------------|--------------|---------------------------|------------|--------------|-------------|----------------------|------------------------|----------|-----------|-------------------------------------------------|------------|--|
| BOEMAU<br>BUREAU OF OCEAN ENERGY MANAGEMENT |              | . ATLW5, Atlan            | tic Winc   | l Five       |             |                      |                        |          |           | 28 July 2014, 16:5<br>und 2 <u>results</u> have |            |  |
|                                             | Current Bids | Generate Bid Confirmation | My Results | Auction Info | View Demand | Round Results        | Auction Schedule       | Messages | Downloads |                                                 |            |  |

#### My Results

#### Posted Bids:

#### Print this page

This table contains the results for all posted Rounds in which you were eligible to bid.

| Round   | Intra-round Bid |              |                         |           | Live Bid     |           | Eligibility | Activity   | Eligibility |  |
|---------|-----------------|--------------|-------------------------|-----------|--------------|-----------|-------------|------------|-------------|--|
| Round   | Lease Areas     | As-bid Price | -bid Price Cash Bid Lea |           | As-bid Price | Cash Bid  | this Round  | this Round | next Round  |  |
| Round 2 | 0498/0499       | \$800,000    | \$708,323               | /0499     | \$440,048    | \$330,036 | 1 pt        | 1 pt       | 1 pt        |  |
| Round 1 | N/A             |              | 0498/0499               | \$687,666 | \$595,989    | 2 pts     | 2 pts       | 2 pts      |             |  |

#### Note:

• Eligibility: Maximum number of Lease Areas on which you could have placed a Live Bid (this Round) or will be able to place a Live Bid (next Round).

· Activity: Actual Number of Lease Areas on which you placed a Live Bid.

• My Percentage Credit (25.00%).

# Round 2 Closed and Posted – My Results (Bob & Co)

| Power Auctions                               |                           |                           |            |              | A           | uthorized Individual | Bob of Bob & Co is lo | gged in. | <u>Settings</u> | Lock Screen                                        | Logout [X] |  |
|----------------------------------------------|---------------------------|---------------------------|------------|--------------|-------------|----------------------|-----------------------|----------|-----------------|----------------------------------------------------|------------|--|
| BOEM AU<br>BUREAU OF OCEAN ENERGY MANAGEMENT | ction No.<br>hore New Jer | . ATLW5, Atlan            | tic Wind   | Five         |             |                      |                       |          |                 | 28 July 2014, 16:54<br>und 2 <u>results</u> have b |            |  |
|                                              | Current Bids              | Generate Bid Confirmation | My Results | Auction Info | View Demand | Round Results        | Auction Schedule      | Messages | Downloads       |                                                    |            |  |

### My Results

#### Posted Bids:

#### Print this page]

This table contains the results for all posted Rounds in which you were eligible to bid.

| Round   | Intra-round Bid |              |           |             | Live Bid     |          | Eligibility | Activity   | Eligibility |  |
|---------|-----------------|--------------|-----------|-------------|--------------|----------|-------------|------------|-------------|--|
| Round   | Lease Areas     | As-bid Price | Cash Bid  | Lease Areas | As-bid Price | Cash Bid | this Round  | this Round | next Round  |  |
| Round 2 | N/A             |              | /0499     | \$440,048   | \$330,036    | 2 pts    | 1 pt        | 1 pt       |             |  |
| Round 1 | N/A             |              | 0498/0499 | \$687,666   | \$595,989    | 2 pts    | 2 pts       | 2 pts      |             |  |

#### Note:

• Eligibility: Maximum number of Lease Areas on which you could have placed a Live Bid (this Round) or will be able to place a Live Bid (next Round).

· Activity: Actual Number of Lease Areas on which you placed a Live Bid.

· My Percentage Credit (25.00%).

# Before Round 3 Announced – Round Results (Bob & Co)

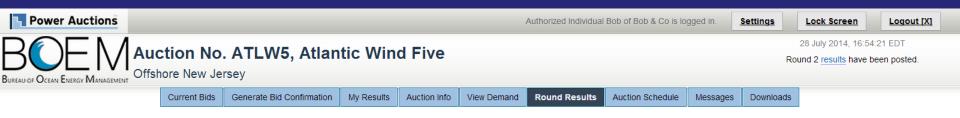

#### **Round Results**

|         |                                                  |           |            |           | Print this page] |
|---------|--------------------------------------------------|-----------|------------|-----------|------------------|
| Round   | Lease Area                                       | Price     | Demand     | Increment | Price            |
| Kouna   |                                                  |           | This Round |           | Next Round       |
| Round 2 | Commercial Lease OCS-A 0498 ("South Lease Area") | \$385,152 | 0          | N/A       | N/A              |
| Round 2 | Commercial Lease OCS-A 0499 ("North Lease Area") | \$440,048 | 2          | N/A       | N/A              |
| Round 1 | Commercial Lease OCS-A 0498 ("South Lease Area") | \$320,960 | 4          | 20.00%    | \$385,152        |
| Round   | Commercial Lease OCS-A 0499 ("North Lease Area") | \$366,706 | 4          | 20.00%    | \$440,048        |

#### Note:

· Demand reflects the number of bidders placing Live Bids that include this Lease Area.

# After Round 3 Announced – Round Results (Bob & Co)

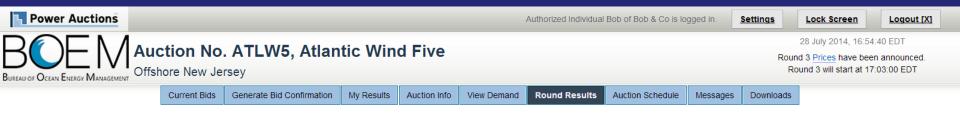

### **Round Results**

|         |                                                  |           |            | <u></u>   | Print this page] |
|---------|--------------------------------------------------|-----------|------------|-----------|------------------|
| Round   | Lease Area                                       | Price     | Demand     | Increment | Price            |
| Kounu   | Lease Area                                       |           | Next Round |           |                  |
| Round 2 | Commercial Lease OCS-A 0498 ("South Lease Area") | \$385,152 | 0          | 20.00%    | \$462,183        |
| Round 2 | Commercial Lease OCS-A 0499 ("North Lease Area") | \$440,048 | 2          | 20.00%    | \$528,058        |
| Round 1 | Commercial Lease OCS-A 0498 ("South Lease Area") | \$320,960 | 4          | 20.00%    | \$385,152        |
| Round 1 | Commercial Lease OCS-A 0499 ("North Lease Area") | \$366,706 | 4          | 20.00%    | \$440,048        |

#### Note:

· Demand reflects the number of bidders placing Live Bids that include this Lease Area.

# Round 3 – Current Bids (Adeh & Co)

| Power Auctions                                                           | Authorized Individual A | deh of Adeh & Co is lo                          | gged in. | <u>Settings</u> | Lock Screen                                                        | Logout [X]     |
|--------------------------------------------------------------------------|-------------------------|-------------------------------------------------|----------|-----------------|--------------------------------------------------------------------|----------------|
| BUREAU OF OCEAN ENERGY MANAGEMENT Offshore New Jersey                    |                         | Time left in Rou<br>08:42<br>You have no Bid in |          |                 | 28 July 2014, 16:55:1<br>d 3 started at 16:54:00<br>at 17:04:00 ED | 0 and will end |
| Current Bids Generate Bid Confirmation My Results Auction Info View Dema | nd Round Results        | Auction Schedule                                | Messages | Downloads       |                                                                    |                |

### **Current Bids - Round 3**

 Place a Live Bid by checking the box in the Live Bid column. If the number of Lease Areas in
 Ac

 your Live Bid is less than it was last Round, you may optionally place an Intra-round Bid. Placing
 Eli

 an Intra-round Bid reduces your Eligibility by 1 pt for this Round.
 Eli

Activity: 0 pts Eligibility: 1 pt Eligibility Next Round: 0 pts

Eligibility Status

| Lease Area                                       | Previous Round<br>Bid | Intra-round Bid       | Live Bid  |
|--------------------------------------------------|-----------------------|-----------------------|-----------|
| Commercial Lease OCS-A 0498 ("South Lease Area") | \$385,152             |                       | \$462,183 |
| Commercial Lease OCS-A 0499 ("North Lease Area") | € \$440,048           |                       | \$528,058 |
| As-bid Price:                                    |                       | Place Intra-round Bid | \$0       |
| Imputed Credit (25.00%):                         |                       | -                     | \$0       |
| Cash Bid:                                        |                       | -                     | \$0       |

Note:

Activity: Actual number of Lease Areas that you have included in your Live Bid in the current Round.

· Eligibility: Maximum number of Lease Areas that you may include in your Live Bid in the current Round.

- · Imputed Credit applies only to the highest priced Lease Area selected.
- Live Bid placed for this Lease Area
- No bid placed for this Lease Area
- You can not place a bid for this Lease Area at this time
- Intra-round Bid placed for this Lease Area

# Round 3 – Intra-round Bid (Adeh & Co)

| Power Auctions                                        | Authorized Individual Adeh of Adeh & |                                                        |             |               |                                                               |                  |           | Lock Screen | Logout [X] |
|-------------------------------------------------------|--------------------------------------|--------------------------------------------------------|-------------|---------------|---------------------------------------------------------------|------------------|-----------|-------------|------------|
| BUREAU OF OCEAN ENERGY MANAGEMENT Offshore New Jersey |                                      | Time left in Rou<br><b>08:38</b><br>You have no Bid in |             |               | 28 July 2014, 16:55<br>d 3 started at 16:54:<br>at 17:04:00 E | :00 and will end |           |             |            |
| Current Bids Genera                                   | ate Bid Confirmation My Results      | Auction Info                                           | View Demand | Round Results | Auction Schedule                                              | Messages         | Downloads |             |            |

### **Current Bids - Round 3**

| Place a Live Bid by checking the box in the Live Bid column. If<br>your Live Bid is less than it was last Round, you may optional<br>an Intra-round Bid reduces your Eligibility by 1 pt for this Rou | pt        | Eligibility Status |                                      |  |          |           |
|----------------------------------------------------------------------------------------------------|-----------|--------------------|--------------------------------------|--|----------|-----------|
| Lease Area                                                                                                    | Pre       | vious Round<br>Bid | Intra-round Bid                      |  | Live Bid |           |
| Commercial Lease OCS-A 0498 ("South Lease Area")                                                                                                    |           | \$385,152          |                                      |  |          | \$462,183 |
| Commercial Lease OCS-A 0499 ("North Lease Area")                                                                                                    | 1         | \$440,048          | ✓                                    |  |          | \$528,058 |
| As-bid Price:                                                                                                    |           |                    |                                      |  |          | \$0       |
| Imputed Credit (25.00%):                                                                                                    |           | \$440,048 <        | ○ < \$528,058                        |  |          | \$0       |
| Cash Bid:                                                                                                    |           | Please er          | nter a price greater than \$440,048. |  |          | \$0       |
| Note:                                                                                                    |           |                    | Submit or Cancel                     |  |          |           |
| Activity: Actual number of Lease Areas that you have include                                                                                                    | ded in yo |                    |                                      |  |          |           |

- Eligibility: Maximum number of Lease Areas that you may include in years
- · Eligibility Next Round: Equal to the number of Lease Areas included in your current Live Bid.
- Imputed Credit applies only to the highest priced Lease Area selected.
- Live Bid placed for this Lease Area
- No bid placed for this Lease Area
- You can not place a bid for this Lease Area at this time
- Intra-round Bid placed for this Lease Area

# Round 3 – Intra-round Bid (Adeh & Co)

| Power Auctions                                                                                        | ns Authorized Individual Adv |                                                  |          |           |                                                                  |                 |
|----------------------------------------------------------------------------------------------------|------------------------------|--------------------------------------------------|----------|-----------|------------------------------------------------------------------|-----------------|
| BUREAU OF OCEAN ENERGY MANAGEMENT Offshore New Jersey                                                 |                              | Time left in Rour<br>08:25<br>You have no Bid in |          |           | 28 July 2014, 16:55:<br>d 3 started at 16:54:0<br>at 17:04:00 EE | 00 and will end |
| Current Bids         Generate Bid Confirmation         My Results         Auction Info         View D | Demand Round Results         | Auction Schedule                                 | Messages | Downloads |                                                                  |                 |

### **Current Bids - Round 3**

**Eligibility Status** 

 Place a Live Bid by checking the box in the Live Bid column. If the number of Lease Areas in
 Activity: 0 pts
 Eligibility: 1 pt

 your Live Bid is less than it was last Round, you may optionally place an Intra-round Bid. Placing
 Activity: 0 pts
 Eligibility: 1 pt

 an Intra-round Bid reduces your Eligibility by 1 pt for this Round.
 Bid is less than it was last Round in the context of the context of the co

| Lease Area                                       | Previous Round<br>Bid |             | Intra-round Bid     | Live Bid  |
|--------------------------------------------------|-----------------------|-------------|---------------------|-----------|
| Commercial Lease OCS-A 0498 ("South Lease Area") |                       | \$385,152   |                     | \$462,183 |
| Commercial Lease OCS-A 0499 ("North Lease Area") | 1                     | \$440,048   | ✓                   | \$528,058 |
| As-bid Price:                                    |                       |             |                     | \$0       |
| Imputed Credit (25.00%):                         |                       | \$440,048 < | 510,000 < \$528,058 | \$0       |
| Cash Bid:                                        |                       |             |                     | \$0       |
| Note:                                            |                       |             | Submit or Cancel    |           |

Activity: Actual number of Lease Areas that you have included in yo

Eligibility: Maximum number of Lease Areas that you may include in you

- · Imputed Credit applies only to the highest priced Lease Area selected.
- Live Bid placed for this Lease Area
- No bid placed for this Lease Area
- You can not place a bid for this Lease Area at this time
- Intra-round Bid placed for this Lease Area

# Round 3 – Intra-round Bid (Adeh & Co)

| Power Auctions                                        | Authorized Individual Adeh of Adeh & Co is logged in. |                           |             |               |                                                              |                  |           | Lock Screen | Logout [X] |
|-------------------------------------------------------|-------------------------------------------------------|---------------------------|-------------|---------------|--------------------------------------------------------------|------------------|-----------|-------------|------------|
| BUREAU OF OCEAN ENERGY MANAGEMENT Offshore New Jersey |                                                       | Time left in Rou<br>08:09 |             |               | 28 July 2014, 16:55<br>d 3 started at 16:54<br>at 17:04:00 E | :00 and will end |           |             |            |
| Current Bids Generate Bid Confirmation                | My Results                                            | Auction Info              | View Demand | Round Results | Auction Schedule                                             | Messages         | Downloads |             |            |

**Current Bids - Round 3** 

Place a Live Bid by checking the box in the Live Bid column. If the number of Lease Areas in your Live Bid is less than it was last Round, you may optionally place an Intra-round Bid. Placing an Intra-round Bid reduces your Eligibility by 1 pt for this Round.

Activity: 0 pts Eligibility: 0 pts Eligibility Next Round: 0 pts

**Eligibility Status** 

1

| Lease Area                                       | Previous Round<br>Bid | Intra-round Bid             | Live Bid  |
|--------------------------------------------------|-----------------------|-----------------------------|-----------|
| Commercial Lease OCS-A 0498 ("South Lease Area") | \$385,152             |                             | \$462,183 |
| Commercial Lease OCS-A 0499 ("North Lease Area") | € \$440,048           | √                           | \$528,058 |
| As-bid Price:                                    |                       | Edit or Delete<br>\$510,000 | \$0       |
| Imputed Credit (25.00%):                         |                       | \$110,012                   | \$0       |
| Cash Bid:                                        |                       | \$399,988                   | \$0       |

Note:

Activity: Actual number of Lease Areas that you have included in your Live Bid in the current Round.

- · Eligibility: Maximum number of Lease Areas that you may include in your Live Bid in the current Round.
- · Eligibility Next Round: Equal to the number of Lease Areas included in your current Live Bid.
- · Imputed Credit applies only to the highest priced Lease Area selected.
- Live Bid placed for this Lease Area
- No bid placed for this Lease Area
- You can not place a bid for this Lease Area at this time
- Intra-round Bid placed for this Lease Area

# Round 3 – Bid Confirmation (Adeh & Co)

| Power Auctions |                                     |                                  |                 |                 | Auth         | orized Individual Ad                                       | eh of Adeh & Co is lo     | gged in. | <u>Settings</u> | Lock Screen                                                 | Logout [X]        |
|----------------|-------------------------------------|----------------------------------|-----------------|-----------------|--------------|------------------------------------------------------------|---------------------------|----------|-----------------|-------------------------------------------------------------|-------------------|
|                | ction No                            | <b>. ATLW5, Atlanti</b><br>ersey | c Wind          | Five            |              |                                                            | Time left in Rou<br>08:03 |          | Ro              | 28 July 2014, 16:5<br>und 3 started at 16:54<br>at 17:04:00 | 1:00 and will end |
|                | Current Bids                        | Generate Bid Confirmation        | My Results      | Auction Info    | View Demand  | Round Results                                              | Auction Schedule          | Messages | Download        | ds                                                          |                   |
|                |                                     |                                  |                 |                 |              |                                                            |                           |          |                 |                                                             |                   |
|                |                                     |                                  | Bid Con         | firmation f     | or Adeh & Co | o - Round 3                                                |                           |          |                 |                                                             |                   |
|                |                                     |                                  | e next Round    | d to 0 pts. You |              | t Round. This wil<br>to bid in future R<br>odify your bid. |                           |          |                 |                                                             |                   |
|                | Round: Rou                          | nd 3 • Bid data as of Monday, 2  | 8 July 2014, 10 | 6:55:55 EDT.    |              |                                                            |                           | e [P     | Print this page |                                                             |                   |
|                | Activity: 0 pts<br>Eligibility: 0 p |                                  |                 |                 |              |                                                            |                           |          |                 |                                                             |                   |

Activity: 0 pts Eligibility: 0 pts Eligibility Next Round: 0 pts (based on current Live Bid) You Eligibility will be reduced next Round.

| Lease Area                                       | Intra-round Bid | Live Bid |
|--------------------------------------------------|-----------------|----------|
| Commercial Lease OCS-A 0498 ("South Lease Area") |                 |          |
| Commercial Lease OCS-A 0499 ("North Lease Area") | ✓               |          |
| As-bid Price:                                    | \$510,000       | \$0      |
| Imputed Credit (25.00%):                         | \$110,012       | \$0      |
| Cash Bid:                                        | \$399,988       | \$0      |

#### Note:

Activity: Actual number of Lease Areas that you have included in your Live Bid in the current Round.

Eligibility: Maximum number of Lease Areas that you may include in your Live Bid in the current Round.

· Eligibility Next Round: Equal to the number of Lease Areas included in your current Live Bid.

· Imputed Credit applies only to the highest priced Lease Area selected.

# Round 3 – Current Bids (Bob & Co)

| Power Auctions                                                          | al Bob of Bob & Co is lo                        | gged in.         | Settings | Lock Screen                                                         | Logout [X]     |  |
|-------------------------------------------------------------------------|-------------------------------------------------|------------------|----------|---------------------------------------------------------------------|----------------|--|
| BUREAU OF OCEAN ENERGY MANAGEMENT Offshore New Jersey                   | Time left in Rou<br>07:49<br>You have no Bid in |                  |          | 28 July 2014, 16:56:1<br>d 3 started at 16:54:00<br>at 17:04:00 EDT | ) and will end |  |
| Current Bids Generate Bid Confirmation My Results Auction Info View Der | nand Round Results                              | Auction Schedule | Messages | Downloads                                                           |                |  |

### **Current Bids - Round 3**

 Place a Live Bid by checking the box in the Live Bid column. If the number of Lease Areas in your Live Bid is less than it was last Round, you may optionally place an Intra-round Bid. Placing an Intra-round Bid reduces your Eligibility by 1 pt for this Round.
 Activit

Activity: 0 pts Eligibility: 1 pt Eligibility Next Round: 0 pts

Eligibility Status

| Lease Area                                       | Previous Round<br>Bid | Intra-round Bid       | Live Bid  |
|--------------------------------------------------|-----------------------|-----------------------|-----------|
| Commercial Lease OCS-A 0498 ("South Lease Area") | \$385,152             |                       | \$462,183 |
| Commercial Lease OCS-A 0499 ("North Lease Area") | € \$440,048           |                       | \$528,058 |
| As-bid Price:                                    |                       | Place Intra-round Bid | \$0       |
| Imputed Credit (25.00%):                         |                       | -                     | \$0       |
| Cash Bid:                                        |                       | -                     | \$0       |

Note:

Activity: Actual number of Lease Areas that you have included in your Live Bid in the current Round.

· Eligibility: Maximum number of Lease Areas that you may include in your Live Bid in the current Round.

- · Imputed Credit applies only to the highest priced Lease Area selected.
- Live Bid placed for this Lease Area
- No bid placed for this Lease Area
- You can not place a bid for this Lease Area at this time
- Intra-round Bid placed for this Lease Area

# Round 3 – Current Bids – One Live Bid (Bob & Co)

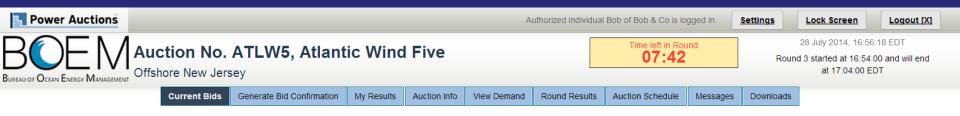

### **Current Bids - Round 3**

| Place a Live Bid by checking the box in the Live Bid column. If<br>your Live Bid is less than it was last Round, you may optional<br>an Intra-round Bid reduces your Eligibility by 1 pt for this Rour | pt Eligibility Status |                       |             |
|----------------------------------------------------------------------------------------------------|-----------------------|-----------------------|-------------|
| Lease Area                                                                                                    | Previous Round<br>Bid | Intra-round Bid       | Live Bid    |
| Commercial Lease OCS-A 0498 ("South Lease Area")                                                                                                    | \$385,152             |                       | € \$462,183 |
| Commercial Lease OCS-A 0499 ("North Lease Area")                                                                                                    | € \$440,048           |                       | \$528,058   |
| As-bid Price:                                                                                                    |                       | Place Intra-round Bid | \$462,183   |
| Imputed Credit (25.00%):                                                                                                    |                       | -                     | \$115,546   |
| Cash Bid:                                                                                                    |                       | -                     | \$346,637   |

Note:

Activity: Actual number of Lease Areas that you have included in your Live Bid in the current Round.

· Eligibility: Maximum number of Lease Areas that you may include in your Live Bid in the current Round.

- · Imputed Credit applies only to the highest priced Lease Area selected.
- Live Bid placed for this Lease Area
- No bid placed for this Lease Area
- You can not place a bid for this Lease Area at this time
- Intra-round Bid placed for this Lease Area

# Round 3 – Bid Confirmation (Bob & Co)

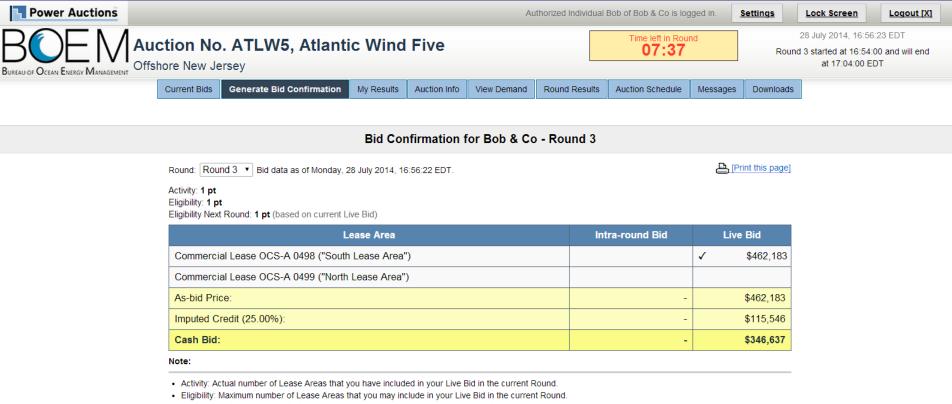

· Eligibility Next Round: Equal to the number of Lease Areas included in your current Live Bid.

Imputed Credit applies only to the highest priced Lease Area selected.

# Auction Ends – My Results (Adeh & Co)

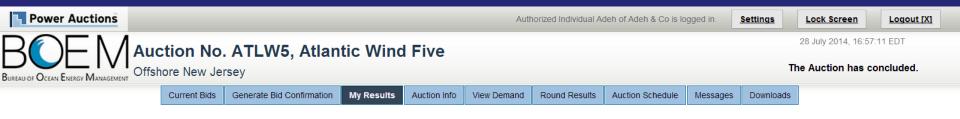

My Results - Auction Concluded

#### Congratulations!

#### Print this page

#### Subject to the determination of the panel, you have preliminarily been designated the winner of the following Lease Area:

| Lease Area                                       | As-bid Price | Imputed Credit | Cash Bid  |
|--------------------------------------------------|--------------|----------------|-----------|
| Commercial Lease OCS-A 0499 ("North Lease Area") | \$510,000    | \$110,012      | \$399,988 |

BOEM reserves the right not to issue a lease pursuant to this bid pursuant to its authority under the Outer Continental Shelf Lands Act (43 U.S.C. 1331 et seq. and section 1337(c)(3) in particular), 30 CFR 585.224(f), and the rules listed in the Final Sale Notice.

#### Posted Bids:

### Won the North Lease Area (0499)

through an Intra-round Bid in Round 3.

This table contains the results for all posted Rounds in which you were eligible to bid

| Round   | Intra-round Bid |              |           | Live Bid  |              | Eligibility | Activity   | Eligibility |            |
|---------|-----------------|--------------|-----------|-----------|--------------|-------------|------------|-------------|------------|
| Round   | Lease Areas     | As-bid Price | Cash Bid  | se Areas  | As-bid Price | Cash Bid    | this Round | this Round  | next Round |
| Round 3 | /0499           | \$510,000    | \$399,988 | N/A       |              | 0 pts       | 0 pts      | N/A         |            |
| Round 2 | 0498/0499       | \$800,000    | \$708,323 | /0499     | \$440,048    | \$330,036   | 1 pt       | 1 pt        | 1 pt       |
| Round 1 |                 | N/A          |           | 0498/0499 | \$687,666    | \$595,989   | 2 pts      | 2 pts       | 2 pts      |

#### Note:

Eligibility: Maximum number of Lease Areas on which you could have placed a Live Bid (this Round) or will be able to place a Live Bid (next Round).

· Activity: Actual Number of Lease Areas on which you placed a Live Bid.

- · My Percentage Credit (25.00%).
- · Imputed Credit applies only to the highest priced Lease Area selected.

# Auction Ends – My Results (Bob & Co)

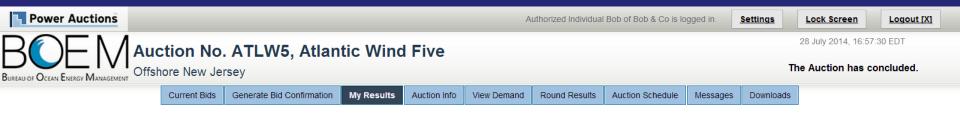

My Results - Auction Concluded

#### Congratulations!

#### Print this page

#### Subject to the determination of the panel, you have preliminarily been designated the winner of the following Lease Area:

| Lease Area                                       | As-bid Price | Imputed Credit | Cash Bid  |
|--------------------------------------------------|--------------|----------------|-----------|
| Commercial Lease OCS-A 0498 ("South Lease Area") | \$462,183    | \$115,546      | \$346,637 |

BOEM reserves the right not to issue a lease pursuant to this bid pursuant to its authority under the Outer Continental Shelf Lands Act (43 U.S.C. 1331 et seq. and section 1337(c)(3) in particular), 30 CFR 585.224(f), and the rules listed in the Final Sale Notice.

#### Posted Bids:

# Won the South Lease Area (0498) through a Live Bid in Round 3

This table contains the results for all posted Rounds in which you were eligible to bid.

| Round   | Intra-round Bid |              | Live Bid  |             |              | Eligibility | Activity   | Eligibility |
|---------|-----------------|--------------|-----------|-------------|--------------|-------------|------------|-------------|
|         | Lease Areas     | As-bid Price | Cash Bid  | Lease Areas | As-bid Price | Cash Bid    | this Round | this Round  |
| Round 3 | N/A             |              | 0498/     | \$462,183   | \$346,637    | 1 pt        | 1 pt       | N/A         |
| Round 2 | N/A             |              | /0499     | \$440,048   | \$330,036    | 2 pts       | 1 pt       | 1 pt        |
| Round 1 | N/A             |              | 0498/0499 | \$687,666   | \$595,989    | 2 pts       | 2 pts      | 2 pts       |

#### Note:

Eligibility: Maximum number of Lease Areas on which you could have placed a Live Bid (this Round) or will be able to place a Live Bid (next Round).

· Activity: Actual Number of Lease Areas on which you placed a Live Bid.

· My Percentage Credit (25.00%).

· Imputed Credit applies only to the highest priced Lease Area selected.

# **Bidder Preparation**

### **Prospective Bidders**

- Receive, via email, the User Guide for the Auction Software
  - One copy of the User Guide will be emailed to the email address listed for the main "Point of Contact" for your company (Verify with BOEM)
- Receive, via FedEx (signature required), usernames, passwords and tokens for the Auction System for the Authorized Individuals
  - Allows access to the Auction System for the mock auction and live auction
  - One set per authorized individual

## **Mock Auction**

- Mock Auction (training session) is scheduled just prior to the auction to provide bidders with an opportunity to test their login codes and place practice bids
- Participation in the Mock Auction will occur remotely over the Internet, from the bidders' respective offices
- Recommend that bidders use the PC and connection that they intend to use for the live auction
- No results of the Mock Auction will be published
- Auction Manager will provide support (telephone and messaging facility of auction system) during the Mock Auctions

### **Live Auctions**

- Participation in the Auctions will occur remotely over the Internet, from the bidders' respective offices
- Bidders should establish protocol that a single Authorized Individual will be submitting bids; and that the second and third Authorized Individuals are available as backups
- All submissions subject to the constraints of the Auction Rules
- Auction Manager will provide support (telephone and messaging facility of auction system) during the Live Auctions

# **Questions and Answers**

**BOEM and Power Auctions LLC**